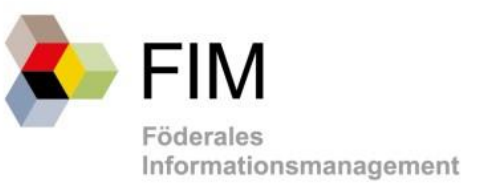

## FIM-Baustein Leistungen

Qualitätssicherungskriterien (QS-Kriterien)

Stammtexte und Leistungsbeschreibungen

*Version 1.00 - Stand 02. Juni 2022*

Stand; 02.06.2022; Version 1.00

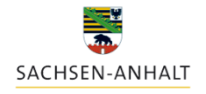

**T-Planungsrat** 

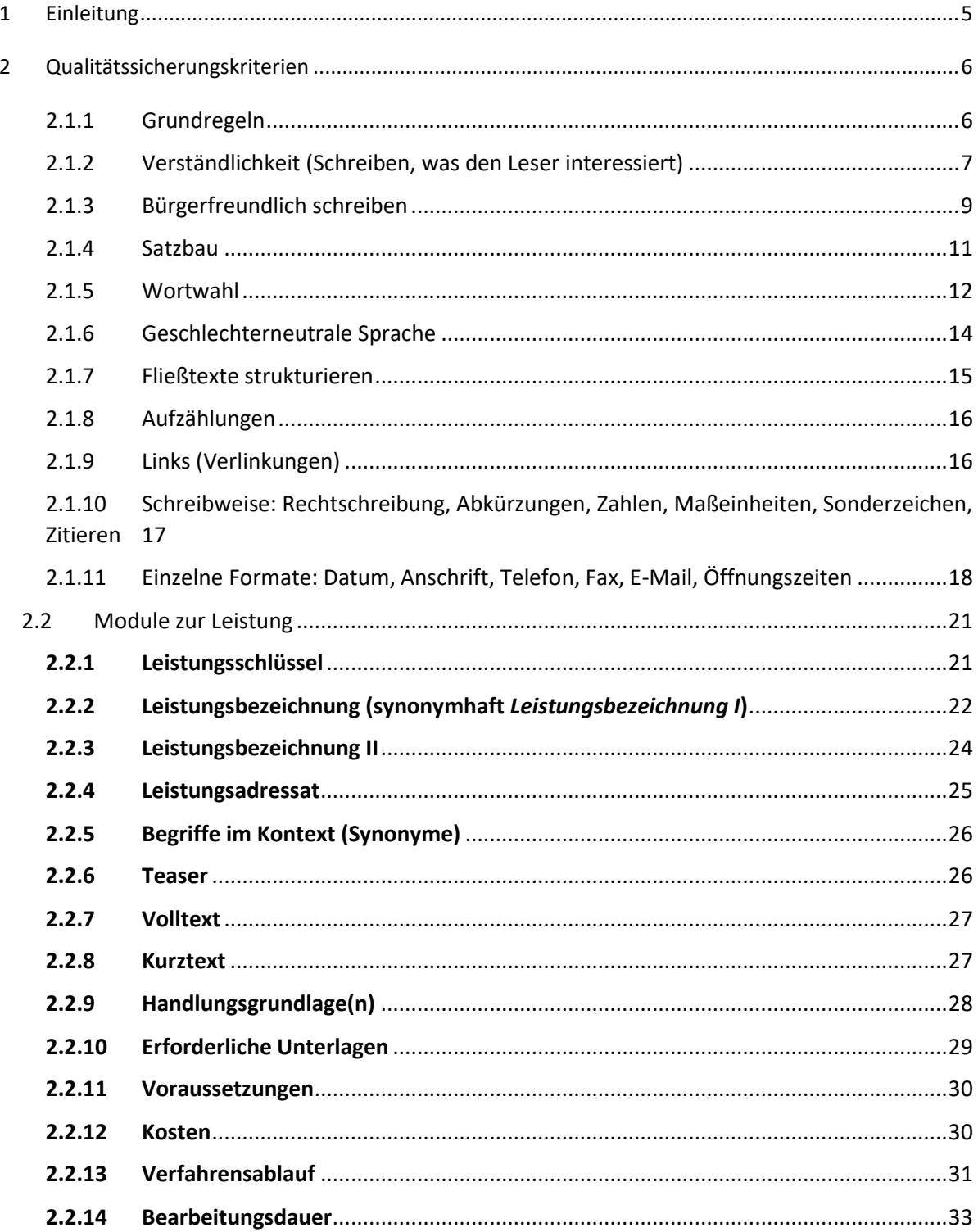

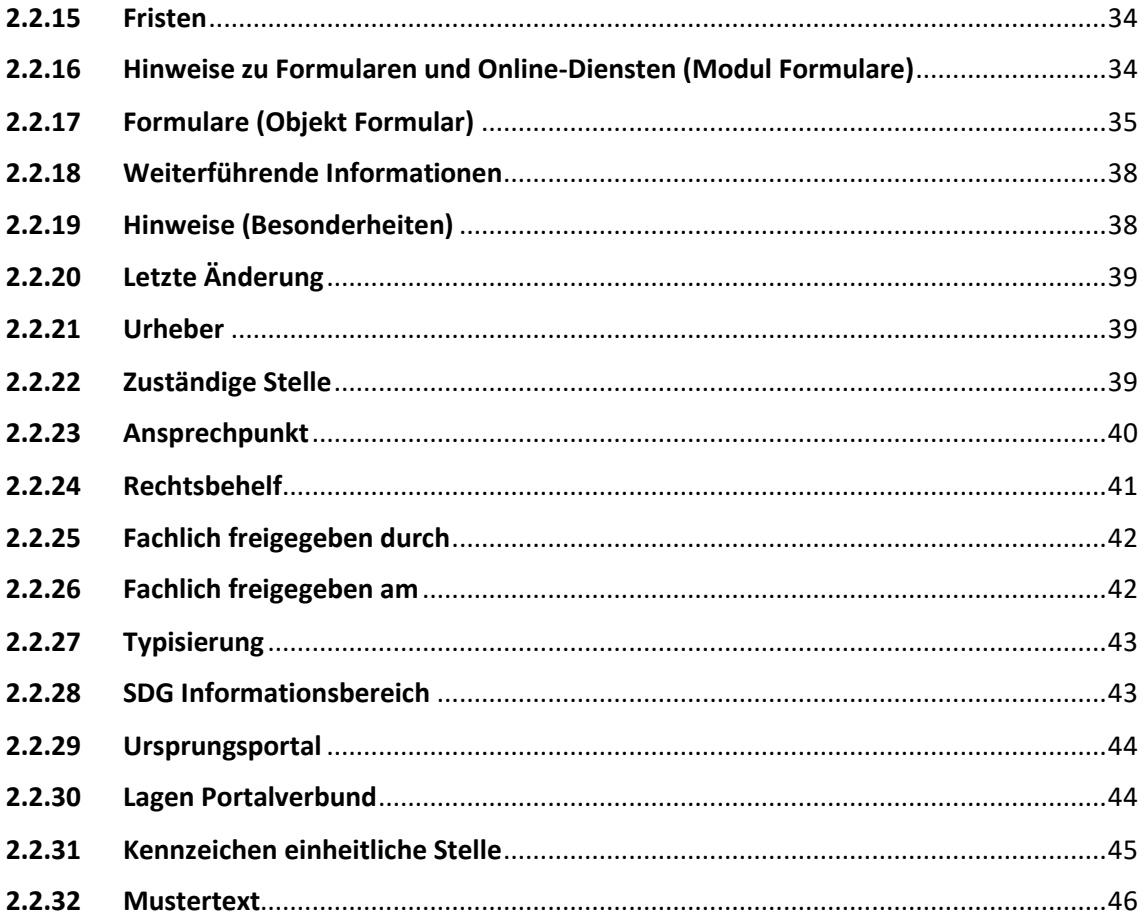

## **Versionierung**

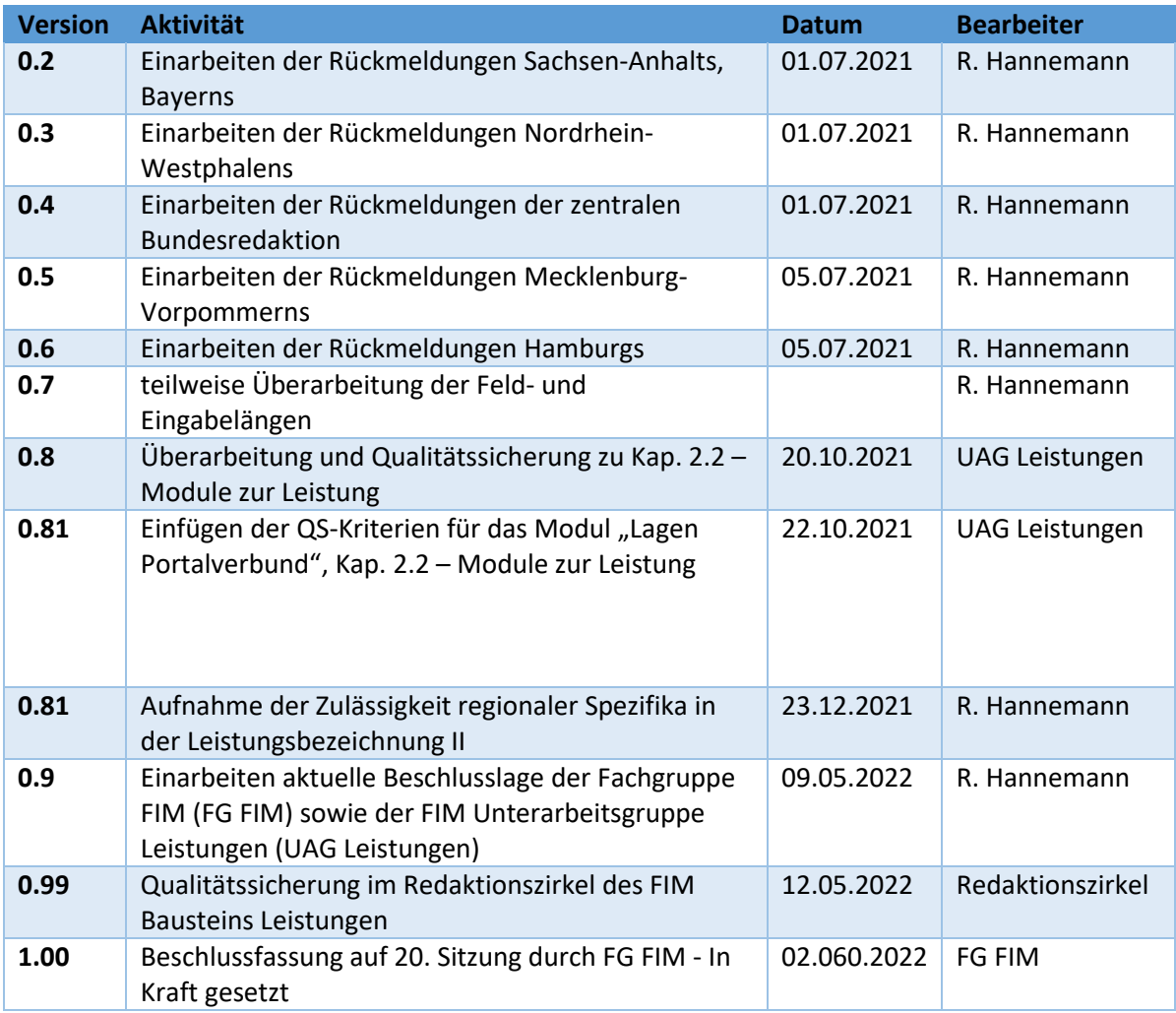

## <span id="page-4-0"></span>**1 Einleitung**

Die FIM UAG, der Redaktionszirkel und der Baustein Leistungen haben gemeinsam die Qualitätssicherungskriterien des Bausteins Leistungen überarbeitet.

Vor Ihnen liegt der Entwurf dieser Überarbeitung. Basis der Qualitätssicherungskriterien sind die auf dem FIM Portal veröffentlichten QS-Kriterien - *Download* [PDF \(165.7 kB\).](https://fimportal.de/securedl/sdl-eyJ0eXAiOiJKV1QiLCJhbGciOiJIUzI1NiJ9.eyJpYXQiOjE2MjIwMDg0MTIsImV4cCI6MTYyMjA5ODQxMCwidXNlciI6MCwiZ3JvdXBzIjpbMCwtMV0sImZpbGUiOiJmaWxlYWRtaW5cL0JpYmxpb3RoZWtcL0Rva3VtZW50ZVwvQW5sYWdlX3p1bV9IYW5kYnVjaF9MZWlLYV9RUy1Lcml0ZXJlaW5fU3RhbmRfMDIuMTEuMjAxNS5wZGYiLCJwYWdlIjo3fQ.jTcl2g6lu736iZ-CMWIkqNTQL92LDIwQQozAd8XiLsU/Anlage_zum_Handbuch_LeiKa_QS-Kriterein_Stand_02.11.2015.pdf)

In die Überarbeitung sind alle bis zum 31.03.2022 beim Baustein Leistungen eingegangenen Rückmeldungen.

Die abschließende Qualitätssicherung des Entwurfs ist im Redaktionszirkel des Bausteins Leistungen erfolgt.

Das vorliegende Dokument soll allen, die mit der Erstellung von Stammtexten und Leistungsbeschreibungen betraut sind, als Arbeitsgrundlage dienen. Und Hilfestellung bei deren Erfassung leisten.

Es gibt keine Antworten darauf, wie erstellte Leistungsbeschreibungen z. B. in den Verwaltungsportalen angezeigt werden sollten.

## <span id="page-5-0"></span>**2 Qualitätssicherungskriterien**

<span id="page-5-1"></span>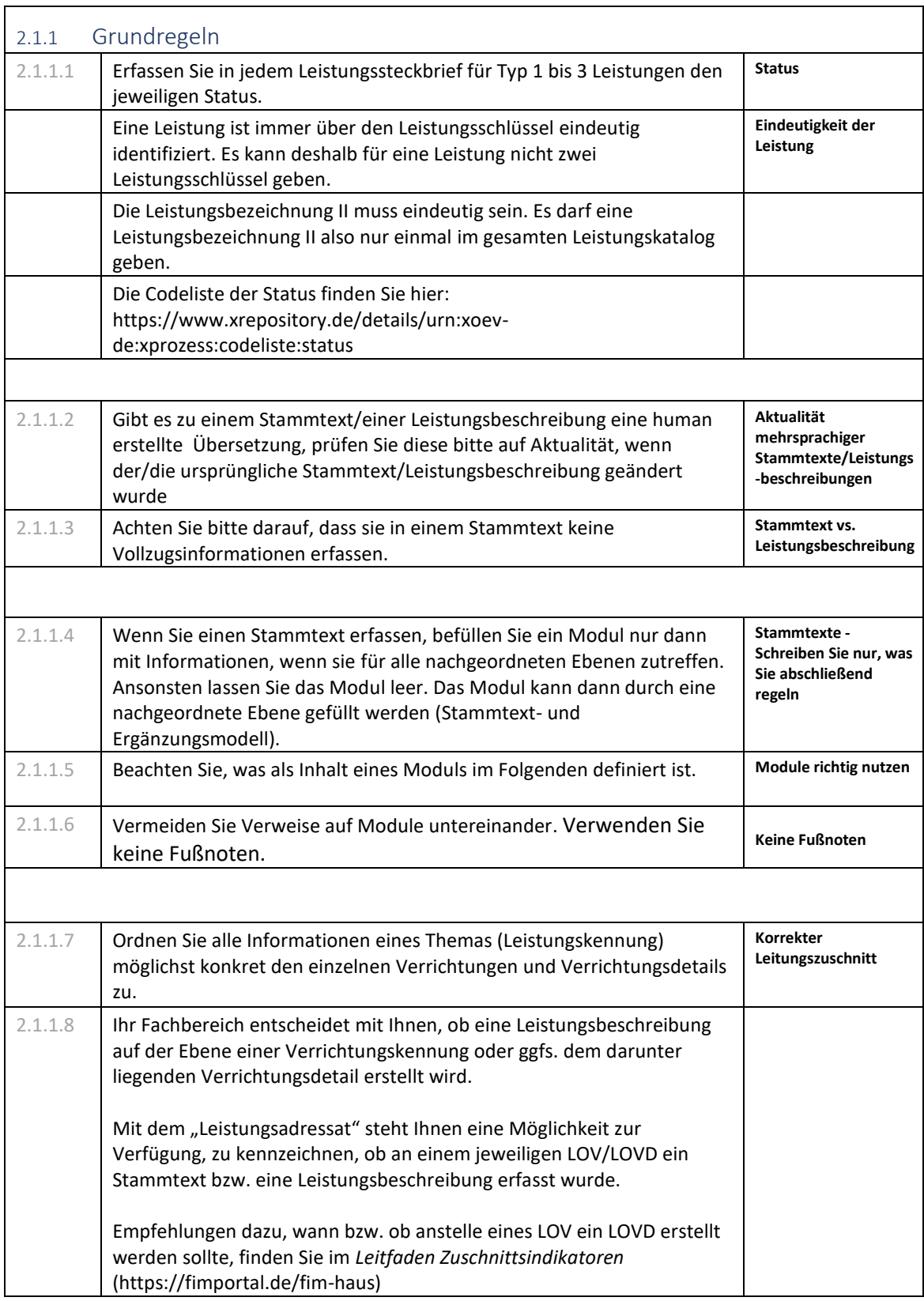

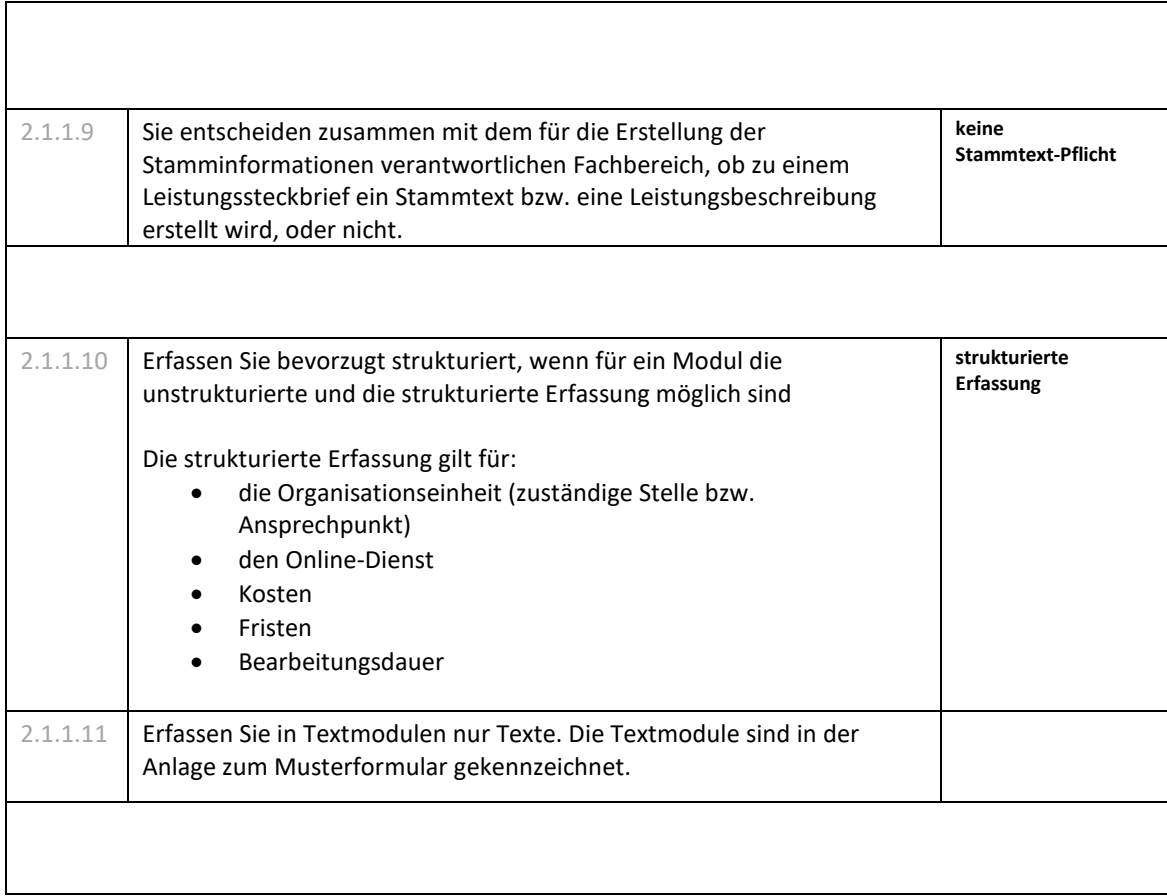

<span id="page-6-0"></span>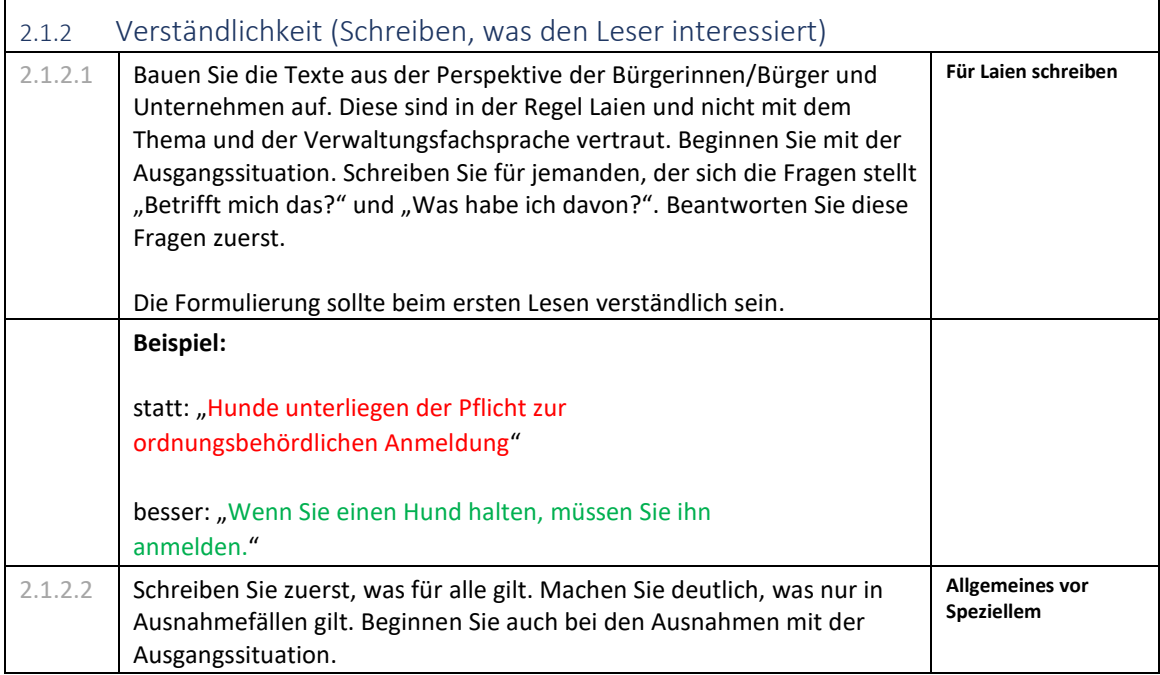

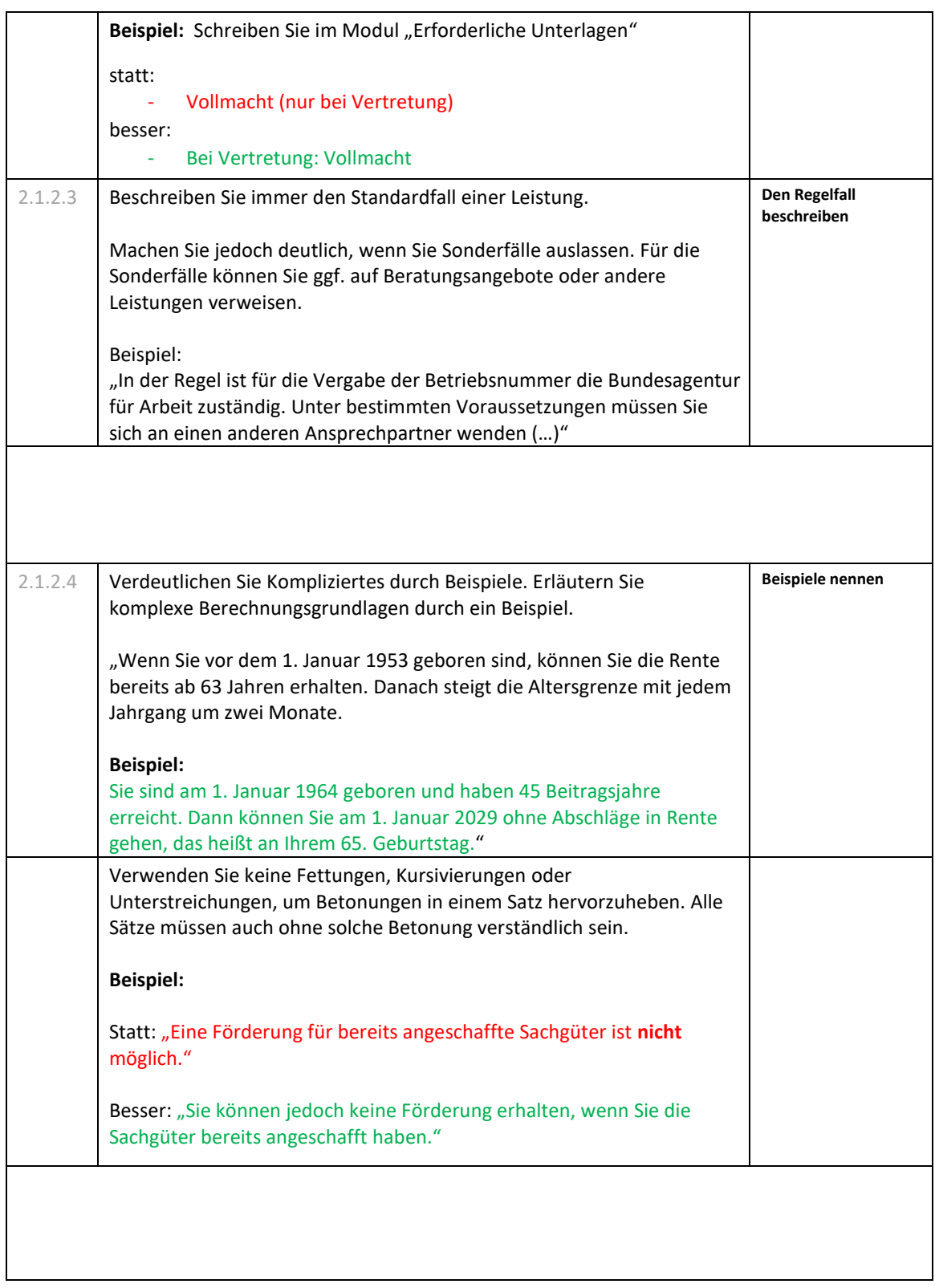

<span id="page-8-0"></span>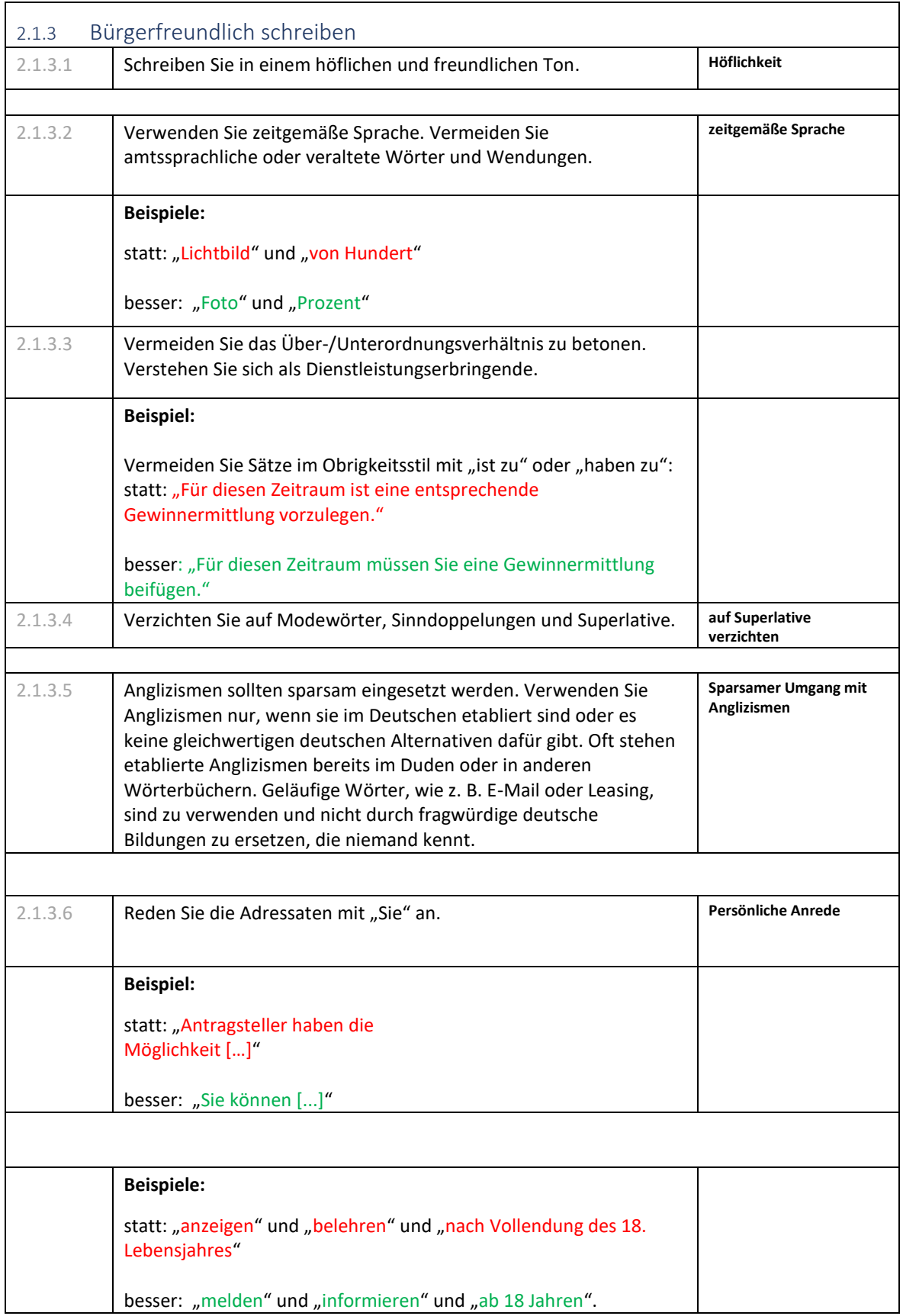

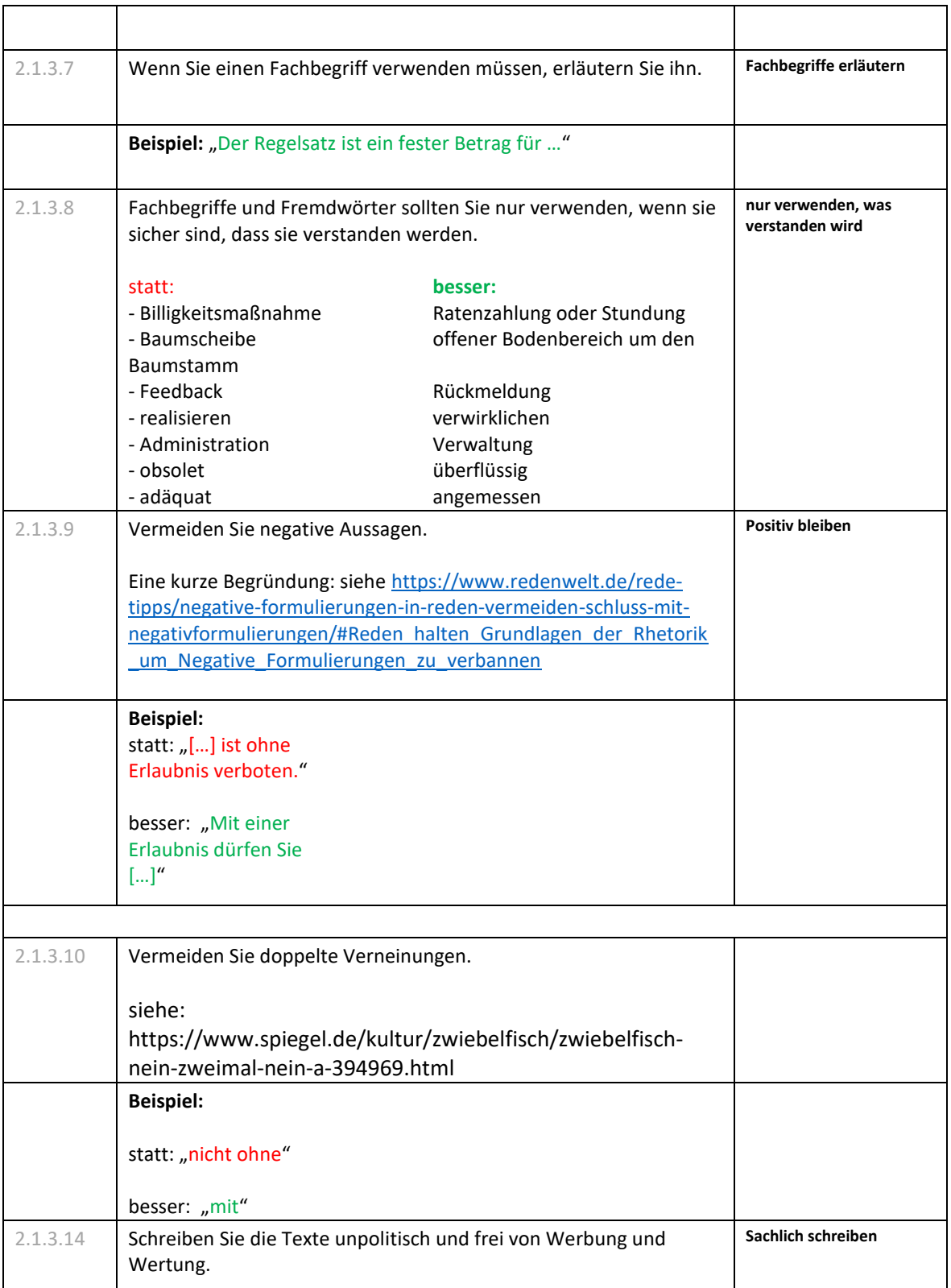

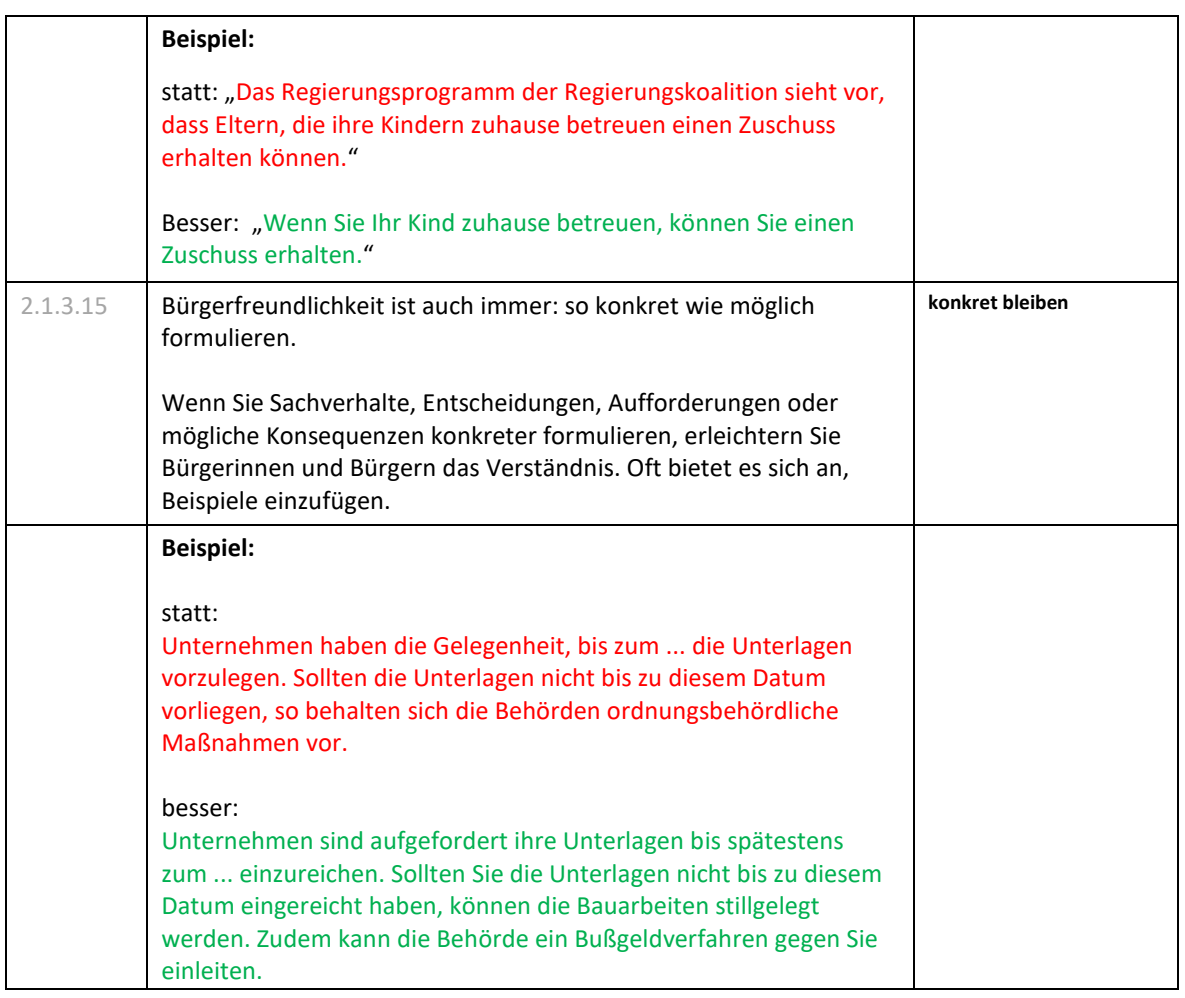

<span id="page-10-0"></span>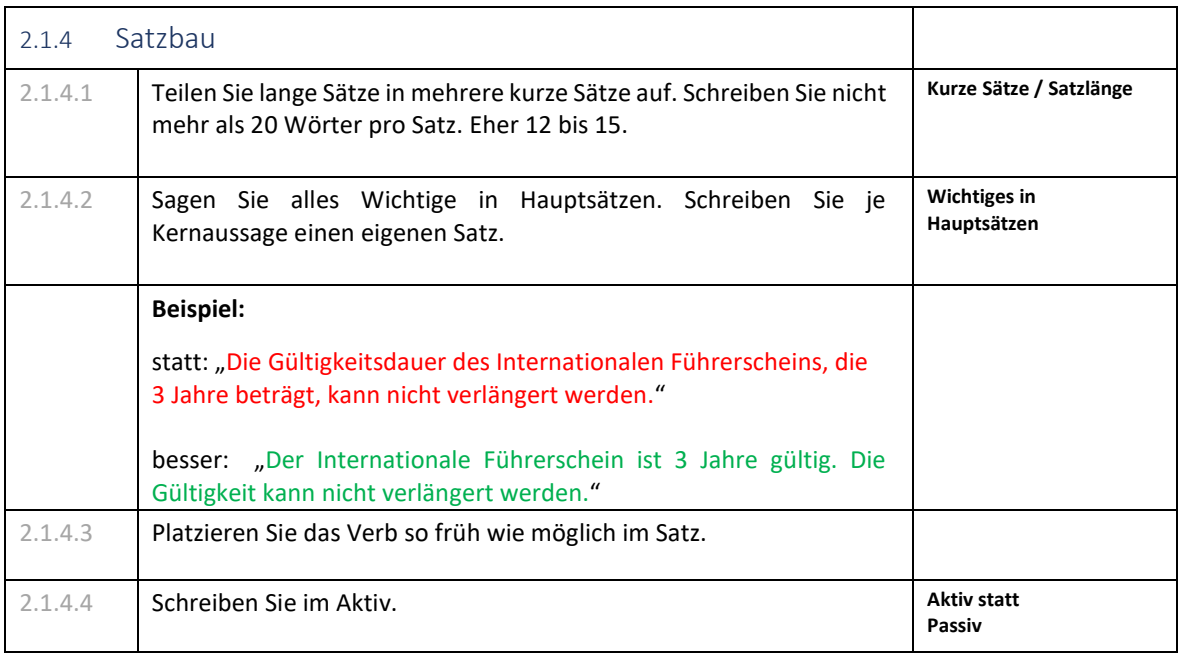

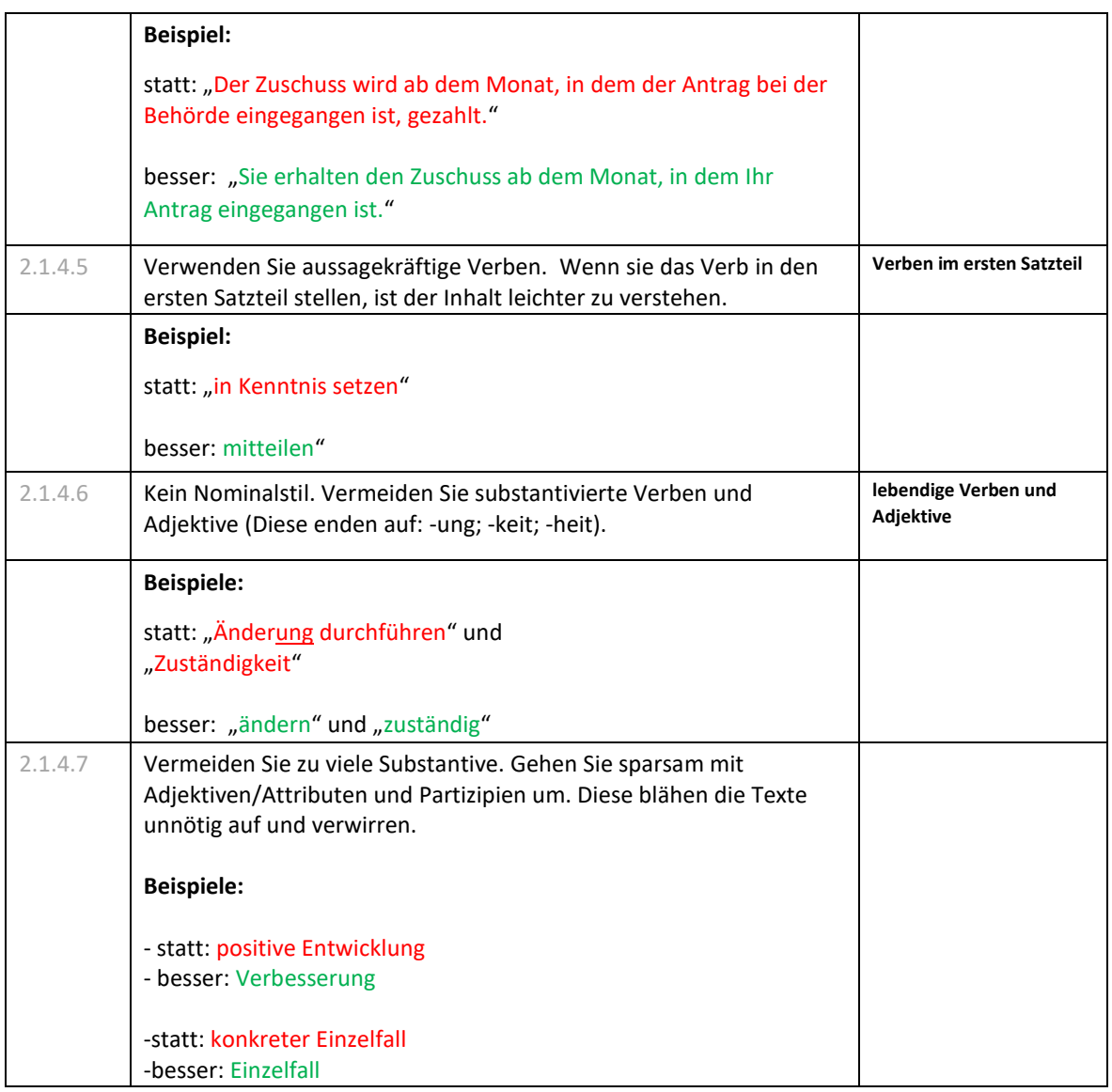

<span id="page-11-0"></span>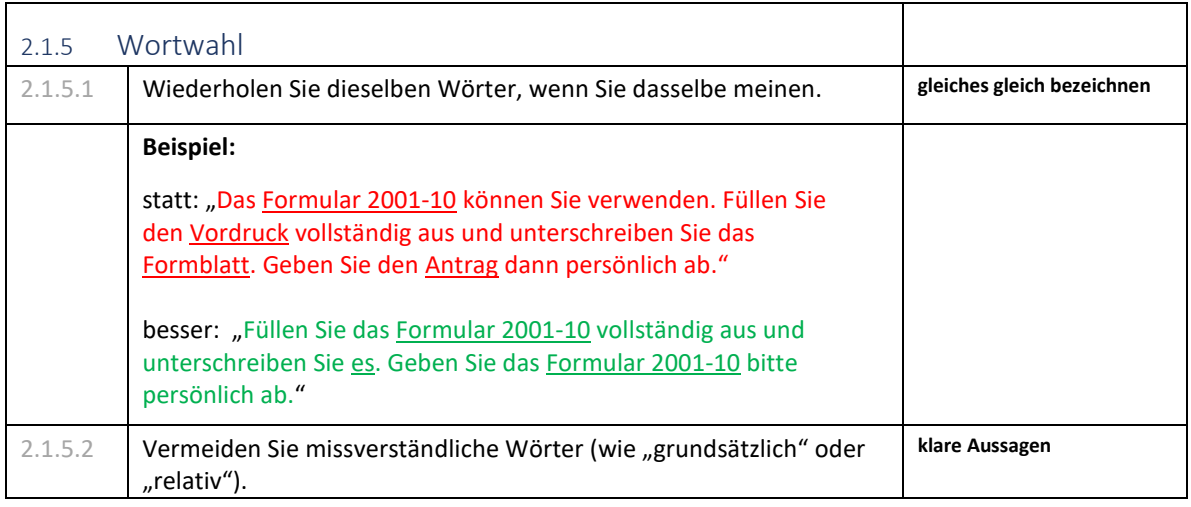

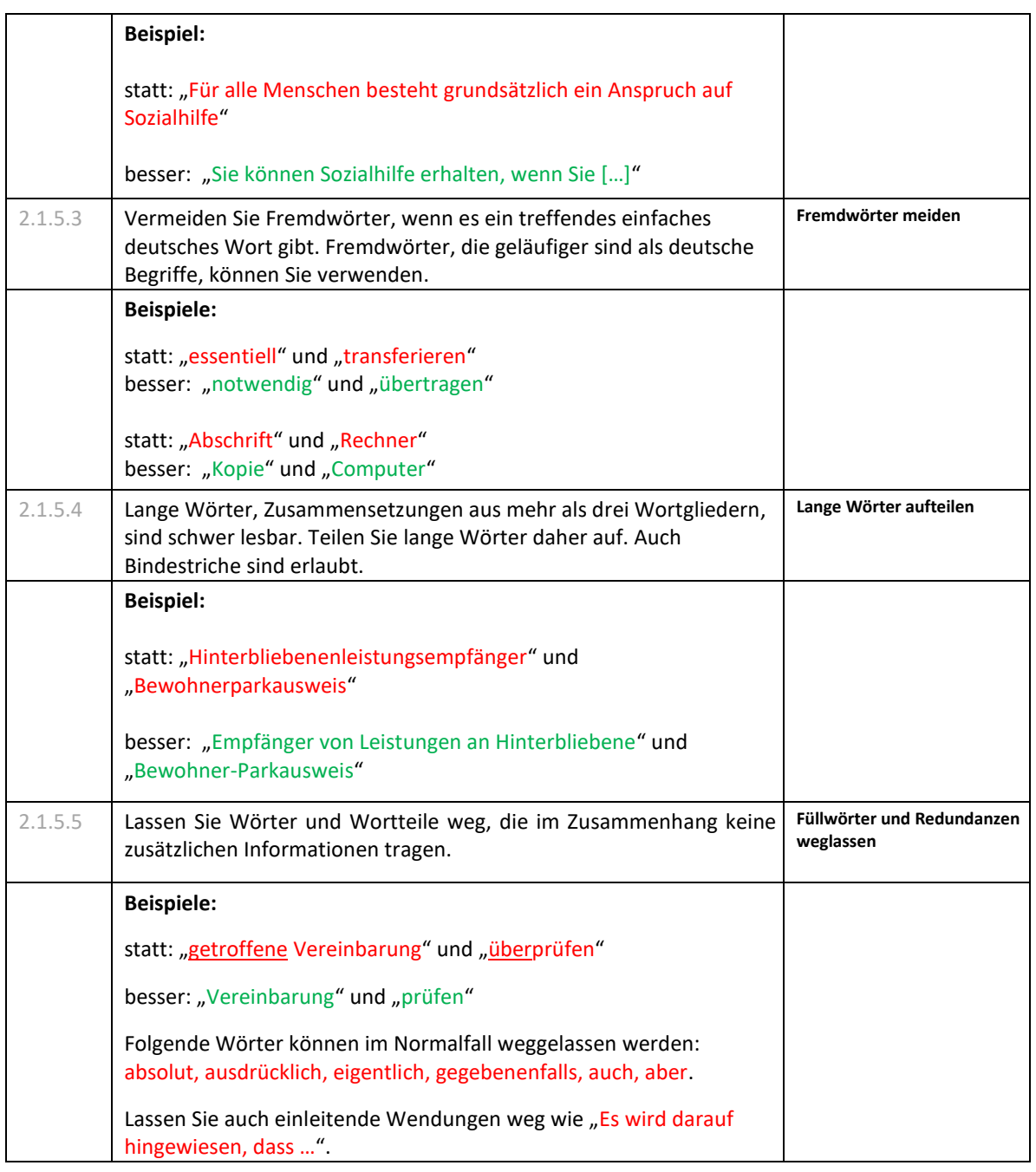

<span id="page-13-0"></span>

| 2.1.6   | Geschlechterneutrale Sprache                                                                                                    |  |
|---------|----------------------------------------------------------------------------------------------------|--|
|         | Schreiben Sie geschlechtergerecht. Damit wird der Grundsatz der<br>Gleichberechtigung auch in der Sprachform gewahrt.                                                                                                    |  |
|         | Die Qualitätssicherungskriterien des Bausteins Leistungen orientieren<br>sich an den Empfehlungen des Rates für deutsche Rechtschreibung <sup>1</sup> ;<br>Zitat <sup>2</sup> :                                                                                                    |  |
|         | "Das Amtliche Regelwerk gilt für Schulen sowie für Verwaltung und<br>Rechtspflege. Der Rat hat vor diesem Hintergrund die Aufnahme von<br>Asterisk ("Gender-Stern"), Unterstrich ("Gender-Gap"), Doppelpunkt<br>oder anderen verkürzten Formen zur Kennzeichnung<br>mehrgeschlechtlicher Bezeichnungen im Wortinnern in das Amtliche<br>Regelwerk der deutschen Rechtschreibung zu diesem Zeitpunkt nicht<br>empfohlen." |  |
| 2.1.6.1 | Berücksichtigen Sie bei Personenbezeichnungen alle Geschlechter.<br>Dazu haben Sie mehrere Möglichkeiten:                                                                                                    |  |
|         | direkte Ansprache: statt "der Antragsteller" besser "Sie"<br>geschlechtsneutrale Bezeichnungen wie "minderjährige<br>Person", "vorsitzendes Mitglied", "Elternteil", "wer in Berlin<br>wohnt"<br>Mehrzahl: statt "die oder der Beschäftigte" besser "die<br>Beschäftigten"                                                                                                    |  |
|         | Verwenden Sie nur dann Paarformen, wenn keine<br>geschlechterneutrale Formulierung möglich ist:<br>· Bürgerinnen und Bürger<br>· Antragstellerin oder Antragsteller                                                                                                    |  |
| 2.1.6.2 | Verkürzen Sie Doppelnennungen nicht. Schreiben Sie die männliche<br>und die weibliche Form voll aus.                                                                                                    |  |
|         | <b>Beispiele:</b><br>statt: "Bürger(innen)", "Bürger/innen", "Bürger_innen" oder<br>"BürgerInnen".                                                                                                    |  |
|         | besser "Bürgerinnen und Bürger"                                                                                                    |  |
|         | Wenn Sie nicht wissen, wie die geschlechtsneutrale<br>Personenbezeichnung lautet, informieren Sie sich auf folgenden<br>Internetseiten:                                                                                                    |  |
|         | - Aktualisierte Fassung des amtlichen Regelwerks entsprechend den<br>Empfehlungen des Rats für deutsche Rechtschreibung 2016.                                                                                                    |  |
|         | Link: Regeln und Wörterverzeichnis (rechtschreibrat.com)                                                                                                    |  |

<sup>&</sup>lt;sup>1</sup> [Rechtschreibrat](https://www.rechtschreibrat.com/)

 $\overline{\phantom{a}}$ 

<sup>&</sup>lt;sup>2</sup> [Geschlechtergerechte Schreibung: Empfehlungen vom 26.03.2021 \(rechtschreibrat.com\)](https://www.rechtschreibrat.com/geschlechtergerechte-schreibung-empfehlungen-vom-26-03-2021/)

<span id="page-14-0"></span>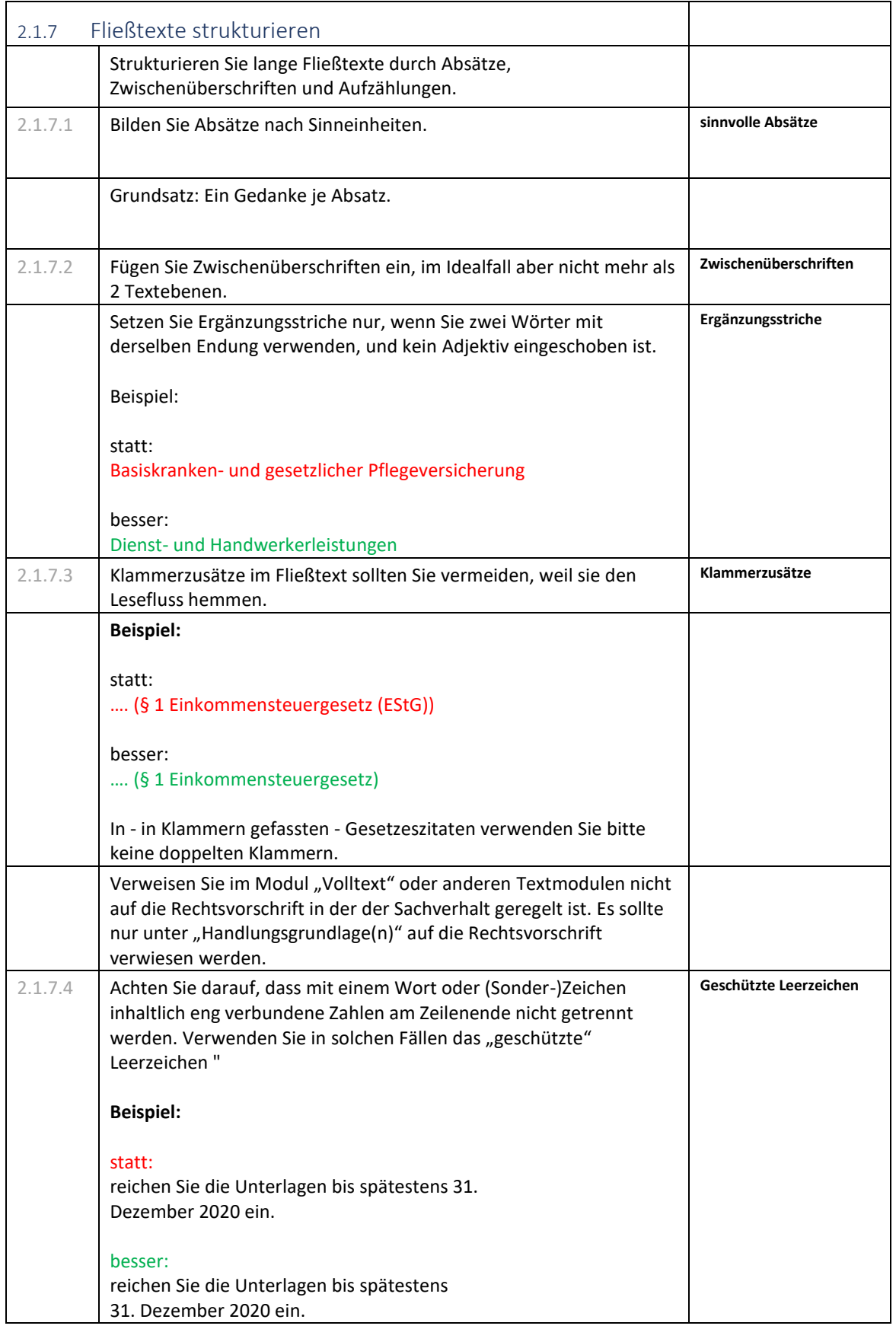

Stand; 02.06.2022; Version 1.00

<span id="page-15-0"></span>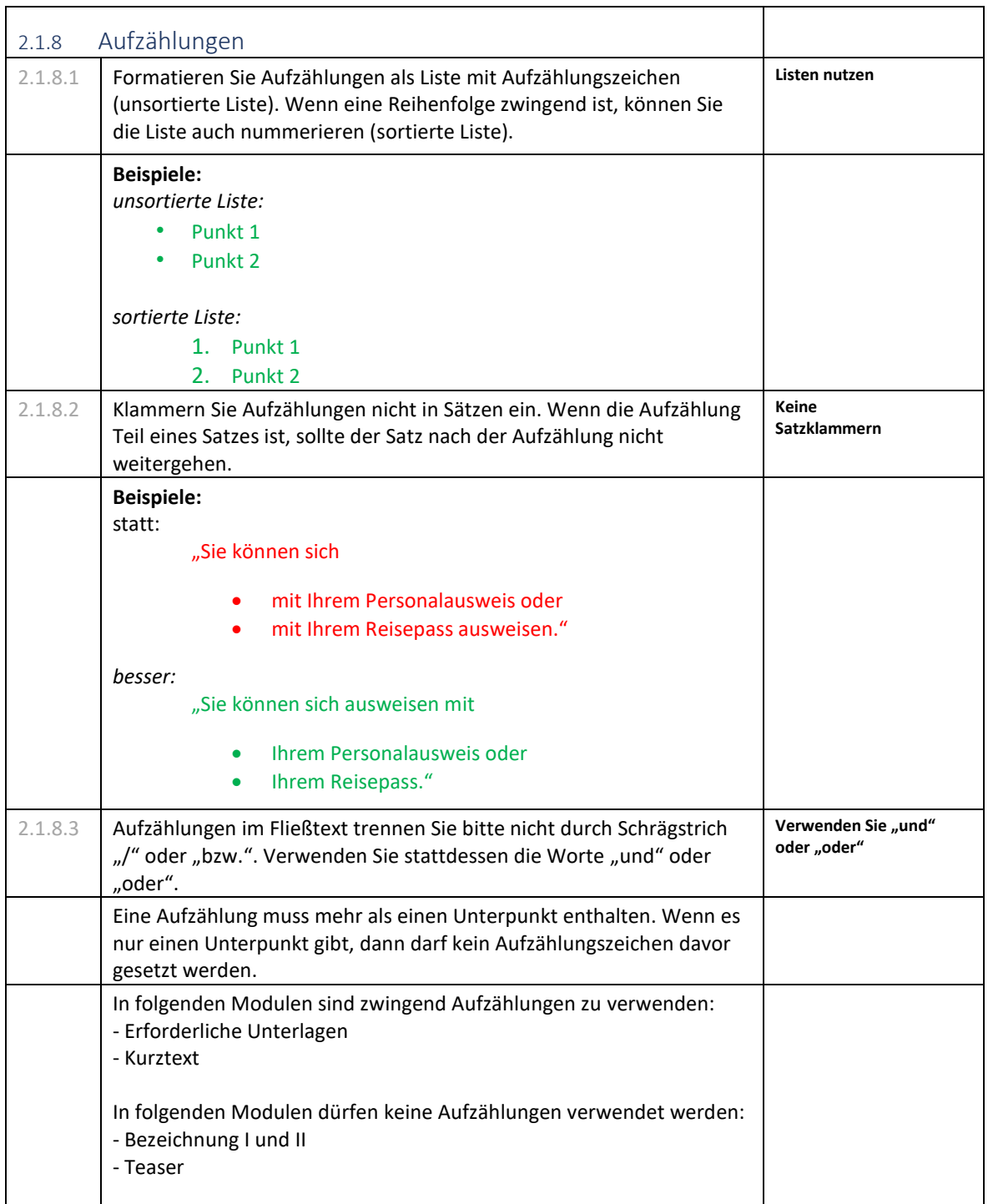

<span id="page-15-1"></span>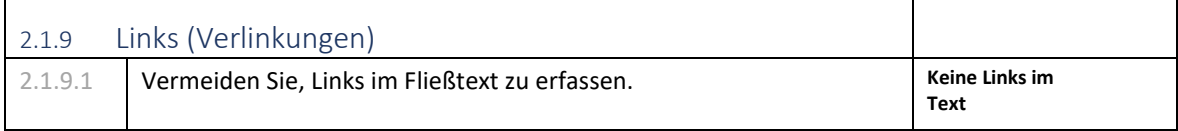

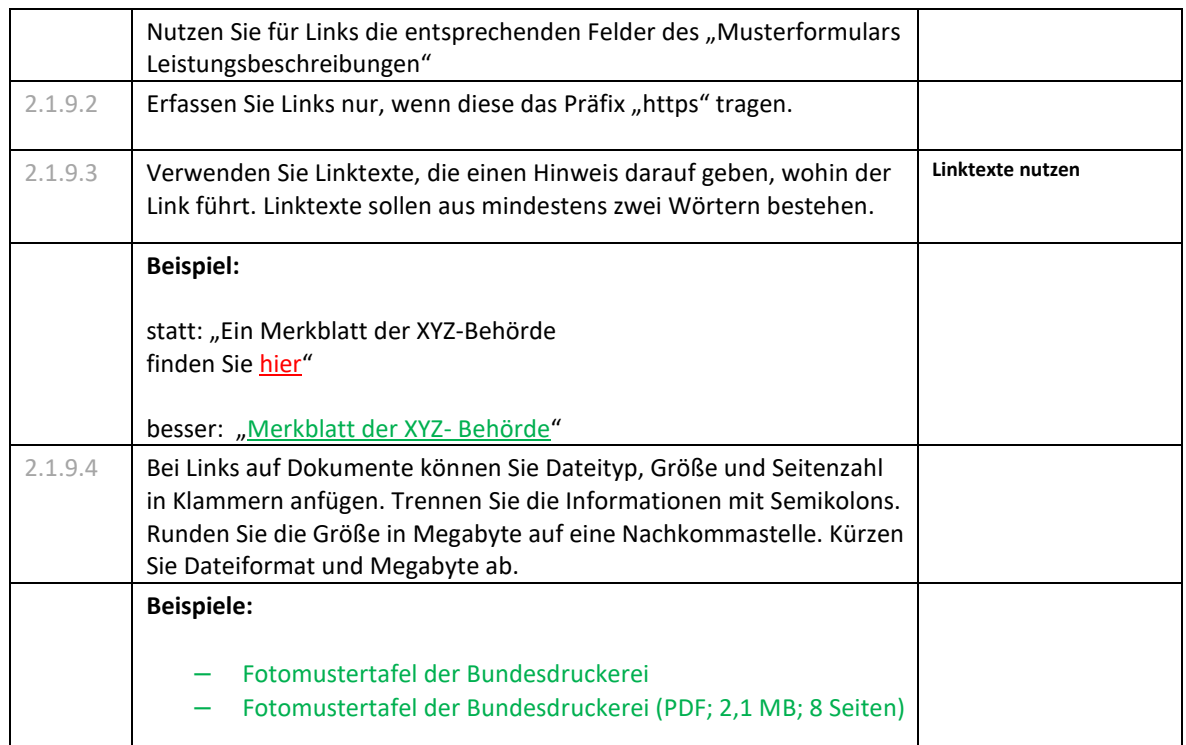

<span id="page-16-0"></span>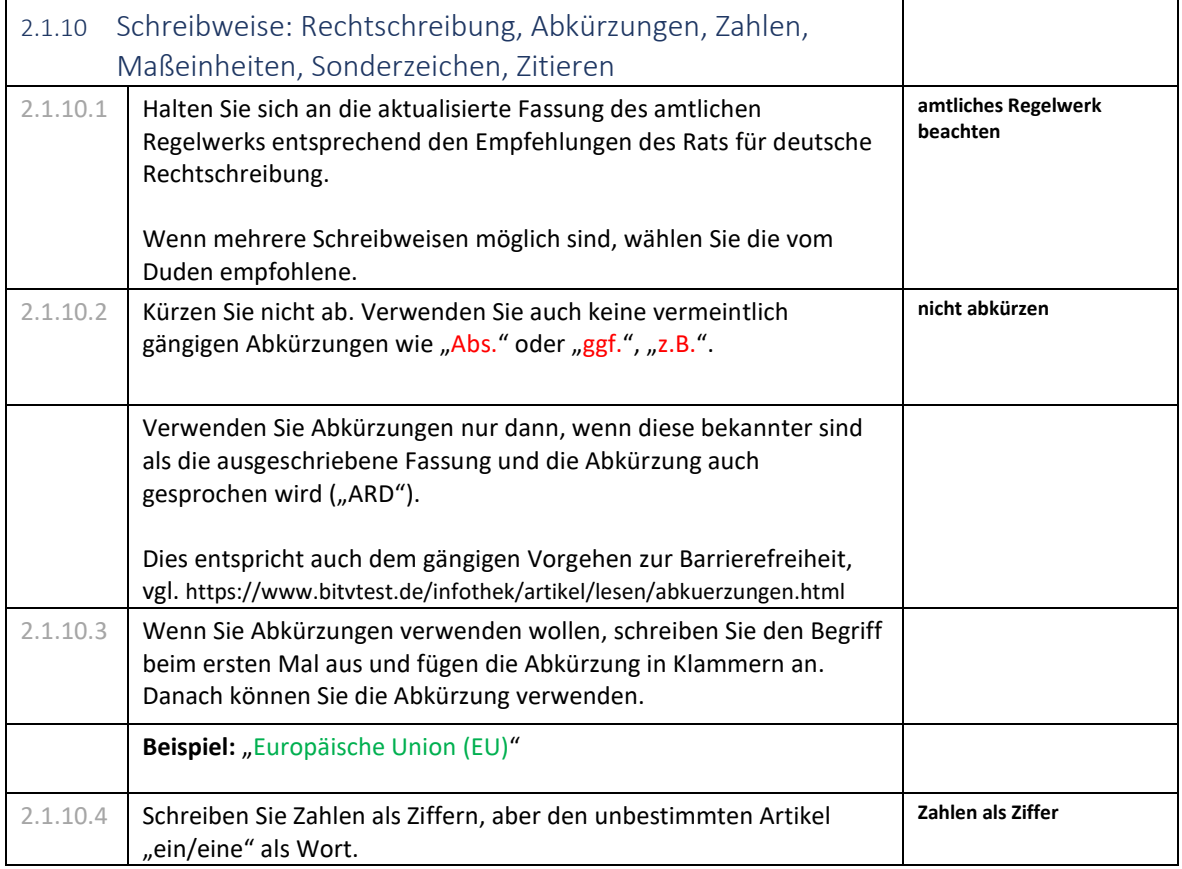

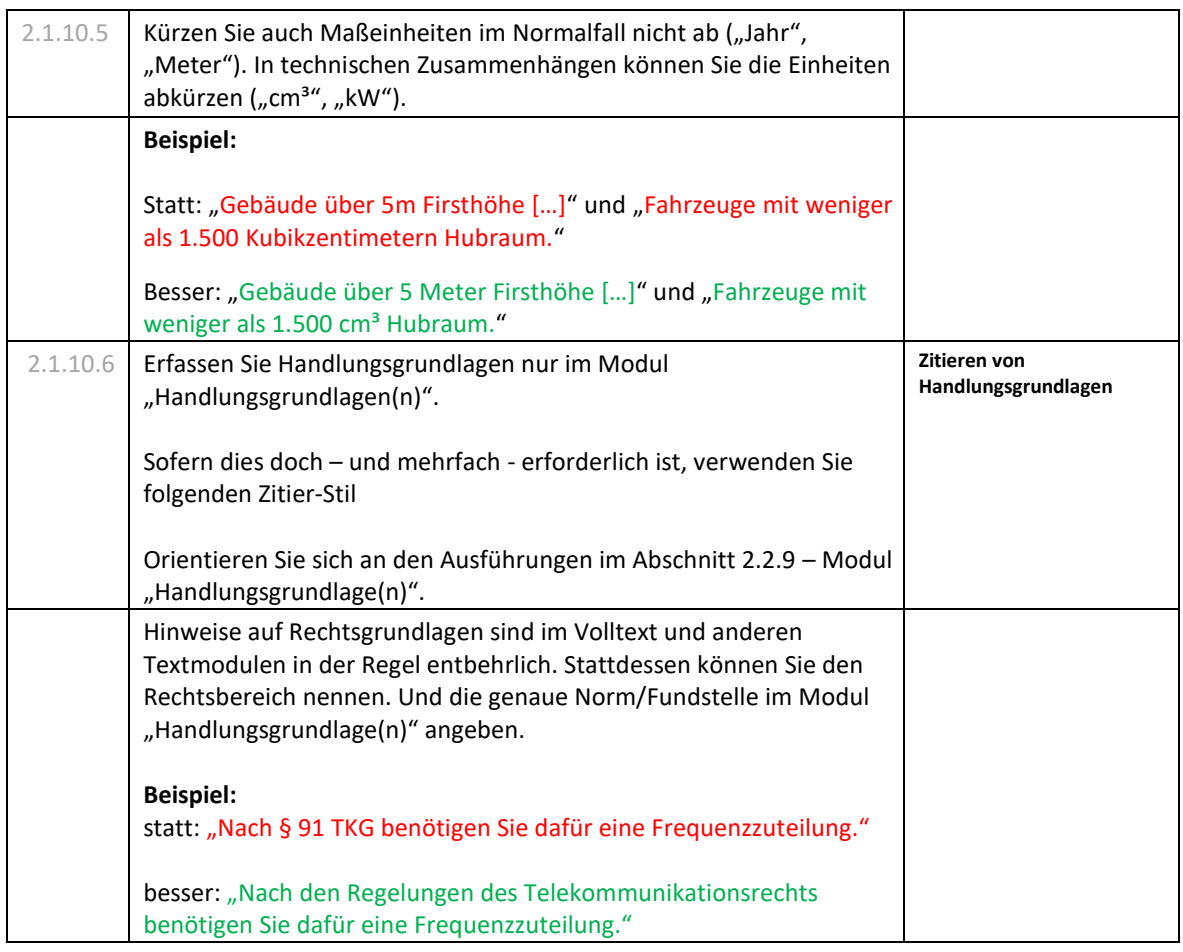

<span id="page-17-0"></span>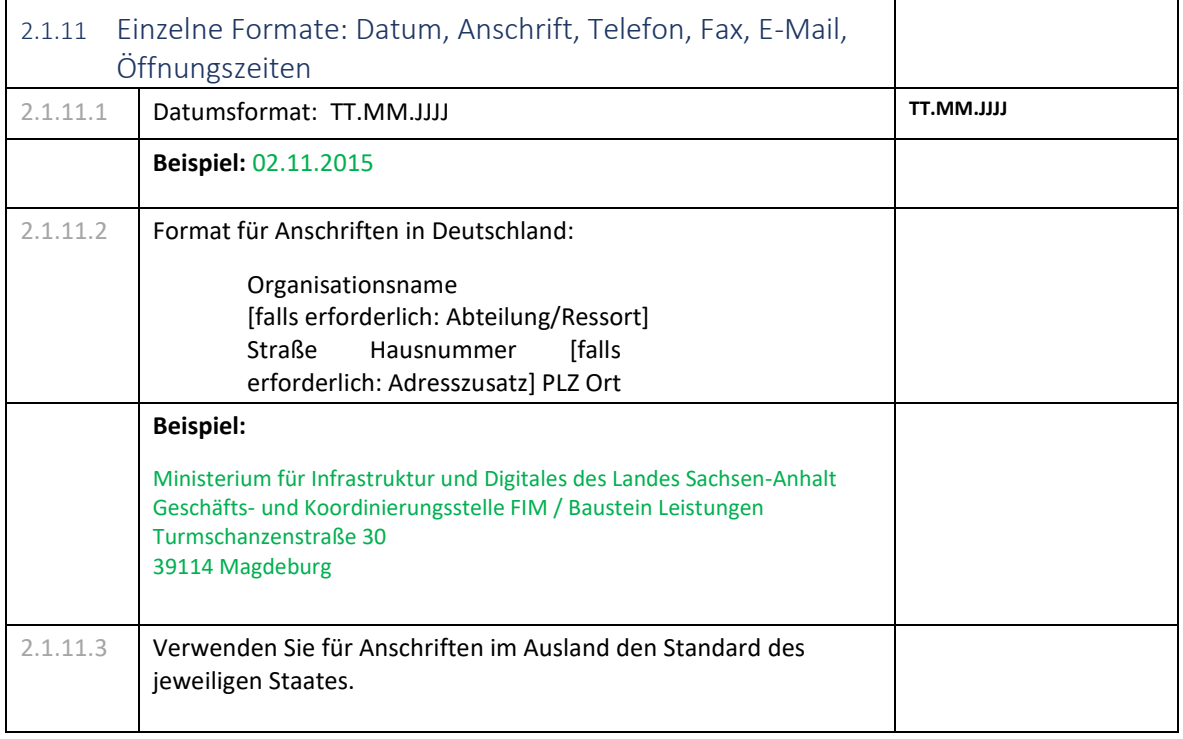

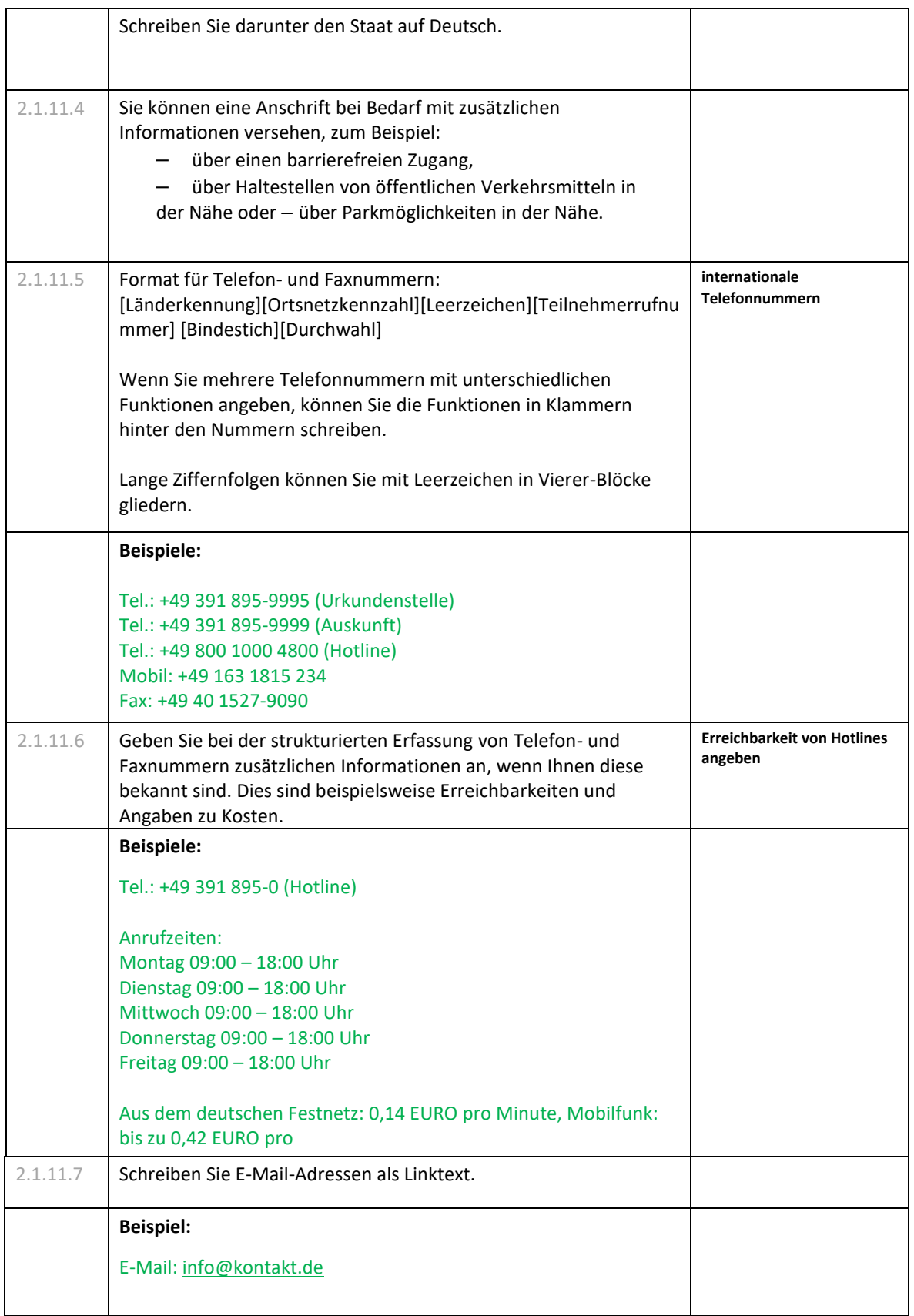

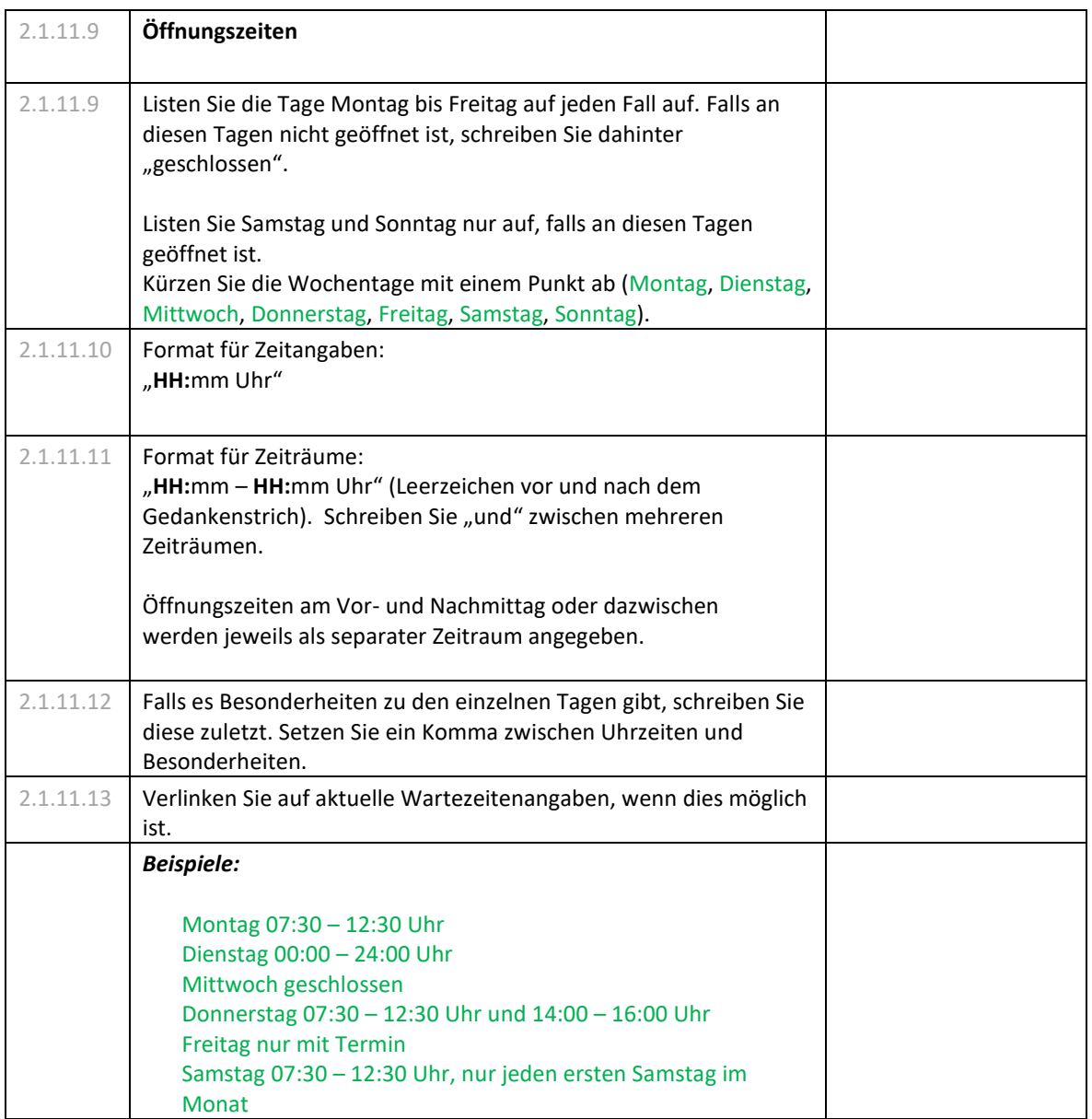

<span id="page-20-1"></span><span id="page-20-0"></span>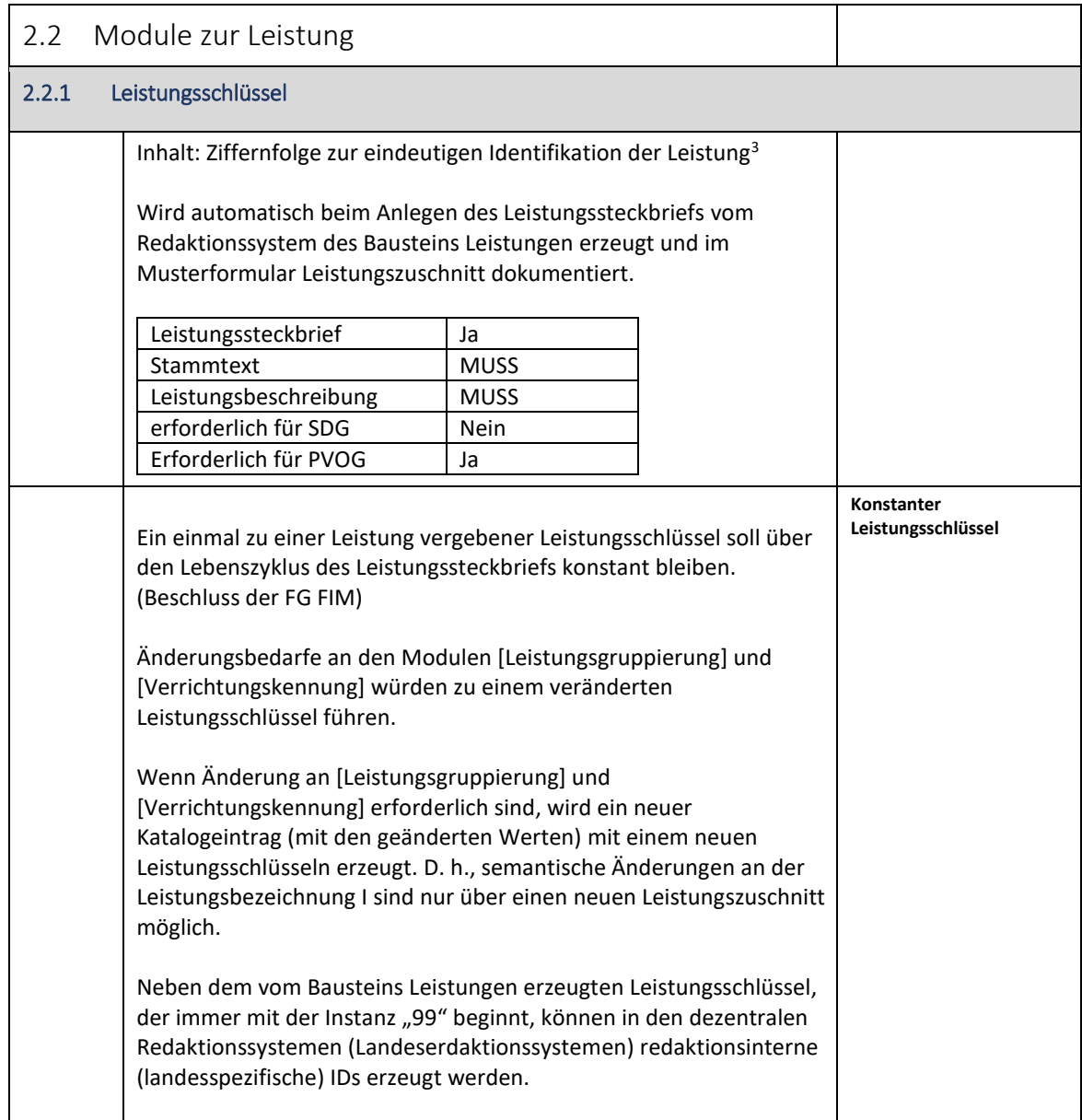

<span id="page-21-0"></span>

| 2.2.2 | Leistungsbezeichnung (synonymhaft Leistungsbezeichnung I)                                                                        |                   |                 |  |  |
|-------|----------------------------------------------------------------------------------------------------|-------------------|-----------------|--|--|
|       | Inhalt: Bezeichnung der Leistung aus Sicht der Verwaltung.                                                                       |                   |                 |  |  |
|       | Die Leistungsbezeichnung wird aus Leistungskennung,<br>Verrichtungskennung und ggfs. vorhandenem Verrichtungsdetail<br>gebildet. |                   |                 |  |  |
|       | Format:<br>[Leistungskennung][Leerzeichen][Verrichtungskennung][Leerzeichen]<br>[Verrichtungsdetail]                             |                   |                 |  |  |
|       | [Verrichtungskennung]<br>ist<br>Verrichtungskennungen auswählbarer Wert                                                          |                   |                 |  |  |
|       | [Leistungskennung] und [Verrichtungsdetail] können selbst vergeben<br>werden.                                                    |                   |                 |  |  |
|       | Nennen Sie Rechts-/Handlungsgrundlagen/Paragraphen nicht in der<br>Leistungsbezeichnung.                                         |                   |                 |  |  |
|       | Leistungssteckbrief                                                                                                    | Ja                |                 |  |  |
|       | Stammtext                                                                                                    | <b>MUSS</b>       |                 |  |  |
|       | Leistungsbeschreibung                                                                                                    | <b>MUSS</b>       |                 |  |  |
|       | erforderlich für SDG                                                                                                    | Nein              |                 |  |  |
|       | Erforderlich für PVOG                                                                                                    | Ja                |                 |  |  |
|       | <b>Beispiel:</b>                                                                                                    |                   |                 |  |  |
|       | Leistungskennung: Personalausweis<br>Verrichtungskennung: Ausstellung<br>Verrichtungsdetail: neu wegen Ablauf der Gültigkeit     |                   |                 |  |  |
|       | "Personalausweis Ausstellung neu wegen Ablauf der Gültigkeit"                                                                    |                   |                 |  |  |
|       | [Leistungskennung]                                                                                                    |                   |                 |  |  |
|       | Die Leistungskennung ist das zentrale Merkmal der Leistung und stellt<br>den Regelungsgegenstand der Leistung dar.               |                   |                 |  |  |
|       | Textlänge: unbegrenzt                                                                                                    |                   |                 |  |  |
|       | <b>Beispiel:</b>                                                                                                    |                   |                 |  |  |
|       | Personalausweis                                                                                                    |                   |                 |  |  |
|       | [Verrichtungskennung]                                                                                                    |                   |                 |  |  |
|       |                                                                                                    |                   |                 |  |  |
|       | Verrichtungskennung<br>Die<br>Verwaltungshandelns in Bezug auf die Leistungskennung.                                             | beschreibt<br>das | Ergebnis<br>des |  |  |

<sup>&</sup>lt;sup>3</sup> Zu Aufbau des Leistungsschlüssels und Bedeutung seiner Bestandteile siehe Fachkonzept FIM Baustein Leistungen (noch Handbuch Leika-plus; [FIM-Dokumente \(fimportal.de\)\)](https://fimportal.de/fim-haus)

 $\overline{\phantom{a}}$ 

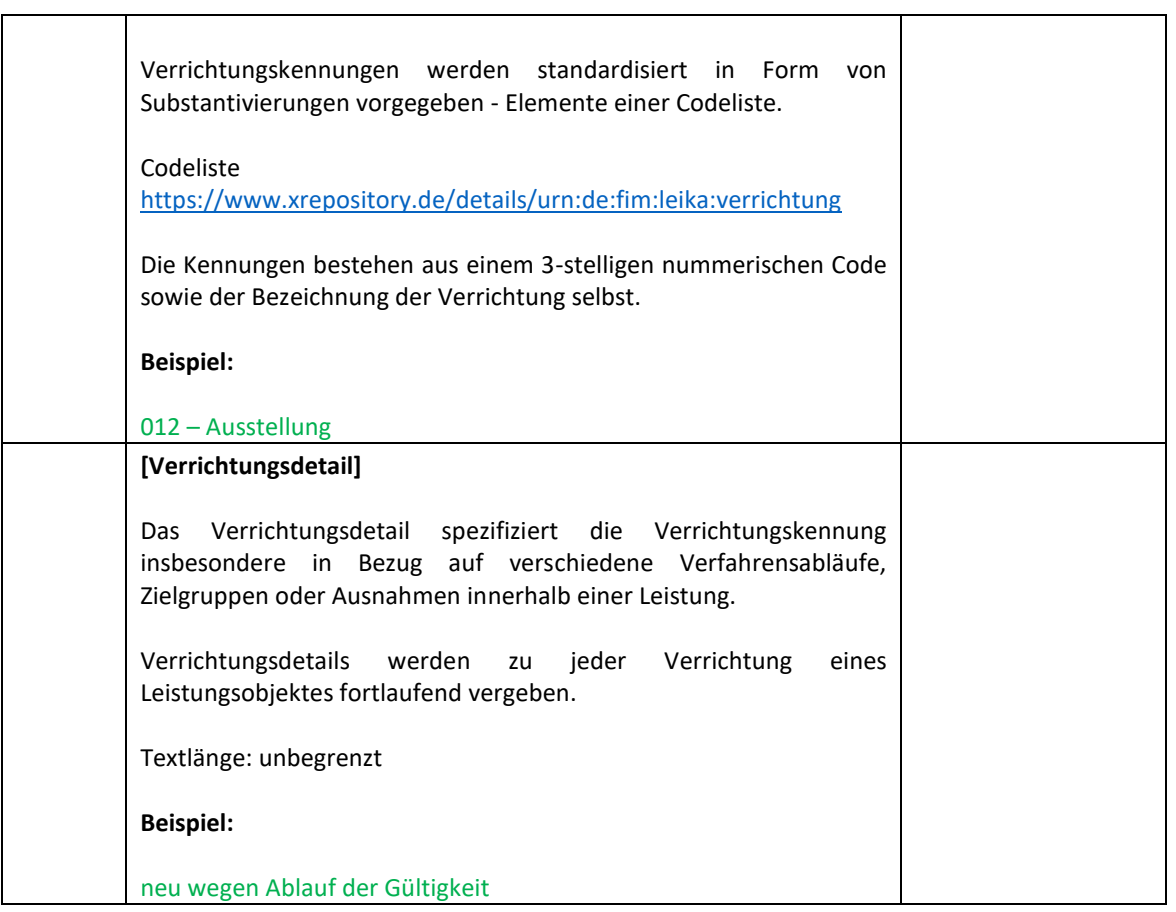

<span id="page-23-0"></span>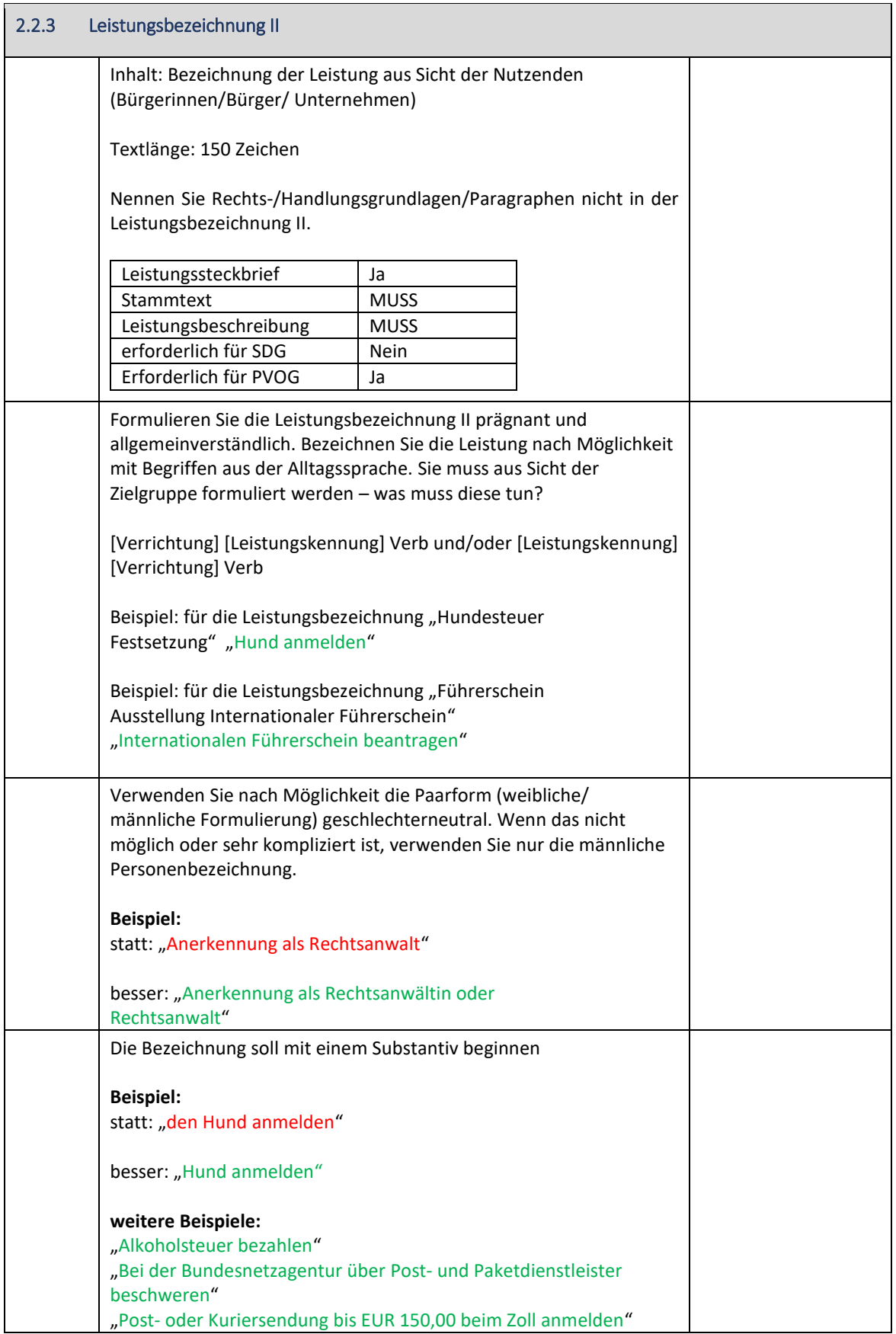

<span id="page-24-0"></span>![](_page_24_Picture_148.jpeg)

<span id="page-25-1"></span><span id="page-25-0"></span>![](_page_25_Picture_155.jpeg)

<span id="page-26-1"></span><span id="page-26-0"></span>![](_page_26_Picture_127.jpeg)

<span id="page-27-0"></span>

| Handlungsgrundlage(n)<br>2.2.9 |                                                                                                    |                 |  |  |
|--------------------------------|----------------------------------------------------------------------------------------------------|-----------------|--|--|
|                                | Inhalt: Handlungsgrundlagen, die für die Leistung relevant sind;<br>möglichst verlinkt. Hierzu gehören auch Gebührenverordnungen,<br>etc.                                                                                                    |                 |  |  |
|                                | Erfassen Sie die Verlinkung als externen Link.                                                                                                    |                 |  |  |
|                                | Die Übersicht der Handlungsgrundalge(n) finden Sie in der<br>Codelisteneinträge Handlungsgrundlagenart zum Standard<br>XProzess: https://www.xrepository.de/details/urn:xoev-<br>de:mv:em:codeliste:xprozess:handlungsgrundlagenart                                                                                                    |                 |  |  |
|                                | Leistungssteckbrief                                                                                                    | Ja <sup>4</sup> |  |  |
|                                | Stammtext                                                                                                    | SOLL            |  |  |
|                                | Leistungsbeschreibung                                                                                                    | SOLL            |  |  |
|                                | erforderlich für SDG                                                                                                    | Nein            |  |  |
|                                | erforderlich für PVOG                                                                                                    | Nein            |  |  |
|                                | Nennen Sie die Anspruchs- oder Eingriffsnorm.                                                                                                    |                 |  |  |
|                                | Verweisen Sie auf die konkreten Paragrafen, Artikel, Absätze, Sätze<br>oder Nummern der Gesetze/Vorschriften/etc. Wenn mehrere<br>Gesetze, Verordnungen usw. einschlägig sind, verwenden Sie pro<br>Normenkörper einen Listenpunkt. Sortieren Sie die Punkte nach<br>Wichtigkeit für die Verwaltungsleistung.                                                                                                    |                 |  |  |
|                                | Verlinken Sie bei Bundesrecht auf eine Seite von<br>https://www.gesetze-im-internet.de/ oder die Webseite des jeweils<br>Rechtsetzenden. Bei Unionsrecht auf EUR-LEX und bei Landesrecht<br>bzw. kommunalem Satzungsrecht die jeweils offizielle Webseite.<br>Verlinken Sie auf das Inhaltsverzeichnis oder einen Abschnitt, wenn<br>mehrere Paragrafen, Artikel, Absätze, Sätze oder Nummern<br>einschlägig sind. |                 |  |  |
|                                | Verwenden Sie als Linktext den Titel der verlinkten Norm einschl.<br>konkretem Paragrafen, Artikel, Absätze, Sätze oder Nummern                                                                                                    |                 |  |  |
|                                | Vermeiden Sie, Links zu erfassen, die das Präfix "http" tragen.                                                                                                    |                 |  |  |
|                                | Formate:                                                                                                    |                 |  |  |
|                                | § 3 Absatz 1 vollständiger Titel (Kurztitel - Abkürzung)                                                                                                    |                 |  |  |
|                                | §§ 3, 6 vollständiger Titel (Kurztitel - Abkürzung)                                                                                                    |                 |  |  |
|                                | §§ 3 bis 6 vollständiger Titel (Kurztitel - Abkürzung)                                                                                                    |                 |  |  |
|                                | vollständiger Titel (Kurztitel - Abkürzung)                                                                                                    |                 |  |  |
|                                | Verwenden Sie beim Zitieren mehrerer Normen des gleichen<br>Gesetzes nacheinander das doppelte Paragraphenzeichen. Das gilt<br>nicht, wenn neben den Paragrafen auch Absätze Nummern, etc.<br>zitiert werden.                                                                                                    |                 |  |  |

<sup>4</sup> Bei Typ 1 - 3 Leistungen

**.** 

<span id="page-28-0"></span>![](_page_28_Picture_123.jpeg)

<span id="page-29-1"></span><span id="page-29-0"></span>![](_page_29_Picture_169.jpeg)

<span id="page-30-0"></span>![](_page_30_Picture_179.jpeg)

![](_page_31_Picture_134.jpeg)

<span id="page-32-0"></span>![](_page_32_Picture_113.jpeg)

<span id="page-33-1"></span><span id="page-33-0"></span>![](_page_33_Picture_142.jpeg)

![](_page_34_Picture_144.jpeg)

<span id="page-34-0"></span>Stand; 02.06.2022; Version 1.00

![](_page_35_Picture_160.jpeg)

![](_page_36_Picture_133.jpeg)

<span id="page-37-1"></span><span id="page-37-0"></span>![](_page_37_Picture_140.jpeg)

<span id="page-38-1"></span><span id="page-38-0"></span>

| 2.2.20 | Letzte Änderung                                                                                                    |                                                                                                    |  |  |  |
|--------|----------------------------------------------------------------------------------------------------|----------------------------------------------------------------------------------------------------|--|--|--|
|        | Leistungssteckbrief<br>Stammtext<br>Leistungsbeschreibung<br>erforderlich für SDG<br>erforderlich für PVOG                                                                      | Inhalt: Datum der letzten Aktualisierung des Datensatzes<br>Ja<br>SOLL<br><b>MUSS</b><br>Ja <sup>5</sup><br>Nein          |  |  |  |
|        | gespeichert und als Datum dargestellt.                                                                                                    | Wird automatisch von Redaktionssystem als Meta-Information                                                                |  |  |  |
| 2.2.21 | <b>Urheber</b>                                                                                                    |                                                                                                    |  |  |  |
|        |                                                                                                    | Inhalt: Angaben zum Verfasser des Textes (Person/Organisation)                                                            |  |  |  |
|        |                                                                                                    | Viele Redaktionssysteme kennzeichnen den Urheber eines Textes<br>automatisch im Rahmen der Versionierung des Datensatzes. |  |  |  |
|        | Leistungssteckbrief<br>Stammtext<br>Leistungsbeschreibung                                                                                                    | <b>Nein</b><br>SOLL<br><b>MUSS</b>                                                                                        |  |  |  |
|        | erforderlich für SDG<br>Erforderlich für PVOG                                                                                                    | Nein<br>Nein                                                                                                    |  |  |  |
| 2.2.22 | Zuständige Stelle                                                                                                    |                                                                                                    |  |  |  |
|        |                                                                                                    | Inhalt: Angabe der örtlich und sachlich zuständigen Stelle                                                                |  |  |  |
|        | Leistungssteckbrief                                                                                                    | Nein                                                                                                    |  |  |  |
|        | Stammtext                                                                                                    | <b>MUSS</b>                                                                                                    |  |  |  |
|        | Leistungsbeschreibung                                                                                                    | MUSS                                                                                                    |  |  |  |
|        | erforderlich für SDG                                                                                                    | Nein                                                                                                    |  |  |  |
|        | Erforderlich für PVOG                                                                                                    | Ja                                                                                                    |  |  |  |
|        | Informationen zur zuständigen Stelle müssen strukturiert im<br>Objekt Organisationseinheit (Zuständigkeit) erfasst werden.                                                      |                                                                                                    |  |  |  |
|        | Wenn eine Vielzahl von Behörden zuständig sind, die nicht<br>strukturiert erfasst werden sollen/können, dann nur die<br>Behördengruppe oder die Bezeichnung der Stelle angeben. |                                                                                                    |  |  |  |
|        | Zusätzlich dazu muss ein Link angegeben werden, über den die<br>zuständige Stelle ermittelt werden kann.                                                                        |                                                                                                    |  |  |  |
|        | werden.                                                                                                    | In diesem Fall kann auf die Erfassung einer Anschrift verzichtet                                                          |  |  |  |

<sup>5</sup> Für Typ 11 gilt, dass sie das Datum der letzten Aktualisierung der Informationen, falls vorhanden, oder wenn die Informationen nicht aktualisiert wurden, das Veröffentlichungsdatum der Informationen enthalten müssen.

<span id="page-38-2"></span>**.** 

Stand; 02.06.2022; Version 1.00

<span id="page-39-0"></span>![](_page_39_Picture_176.jpeg)

<span id="page-40-0"></span>![](_page_40_Picture_111.jpeg)

<span id="page-41-1"></span><span id="page-41-0"></span>![](_page_41_Picture_121.jpeg)

<span id="page-42-1"></span><span id="page-42-0"></span>![](_page_42_Picture_175.jpeg)

<span id="page-43-1"></span><span id="page-43-0"></span>![](_page_43_Picture_155.jpeg)

<span id="page-44-0"></span>![](_page_44_Picture_146.jpeg)

<span id="page-45-0"></span>![](_page_45_Picture_49.jpeg)